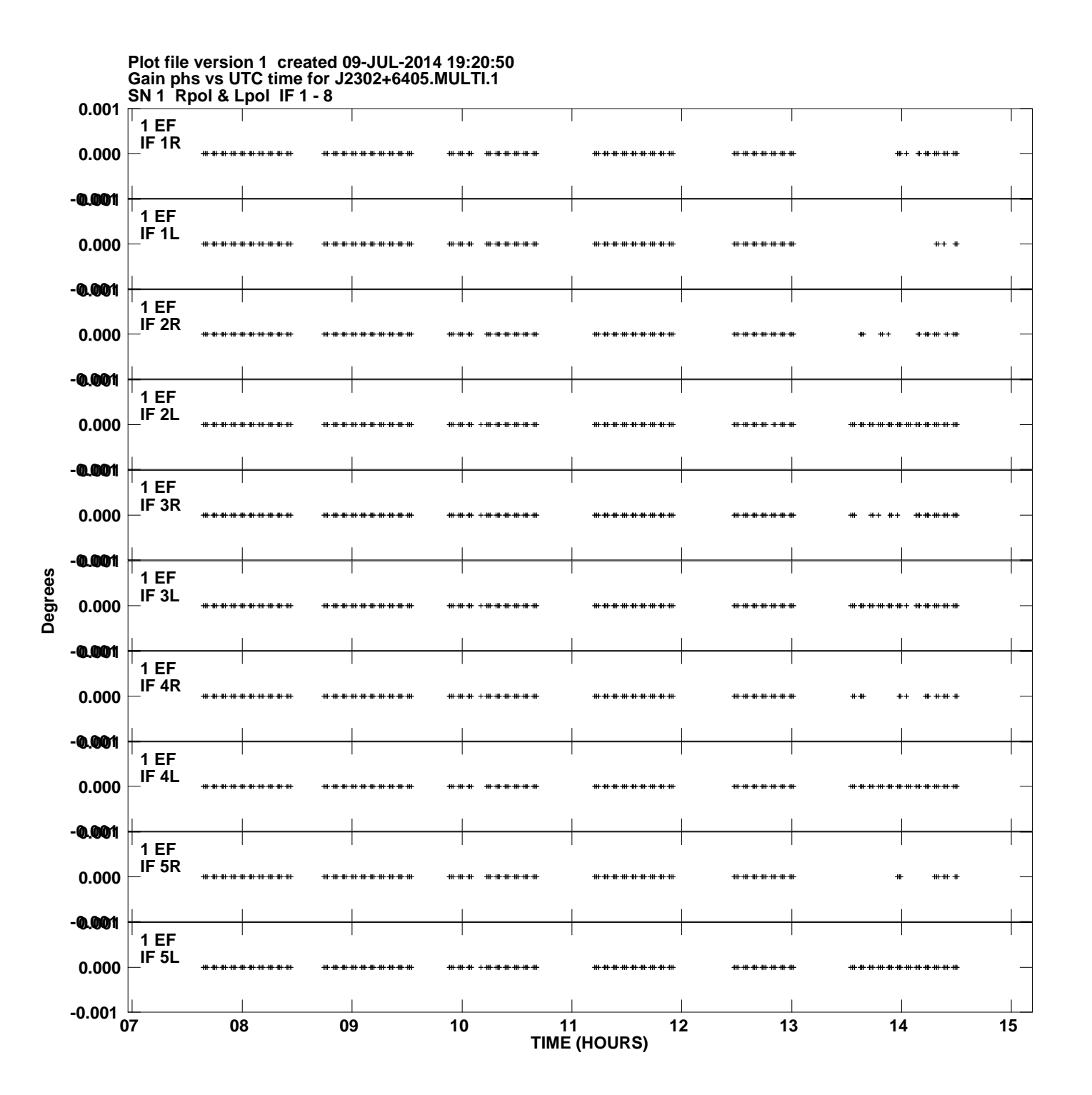

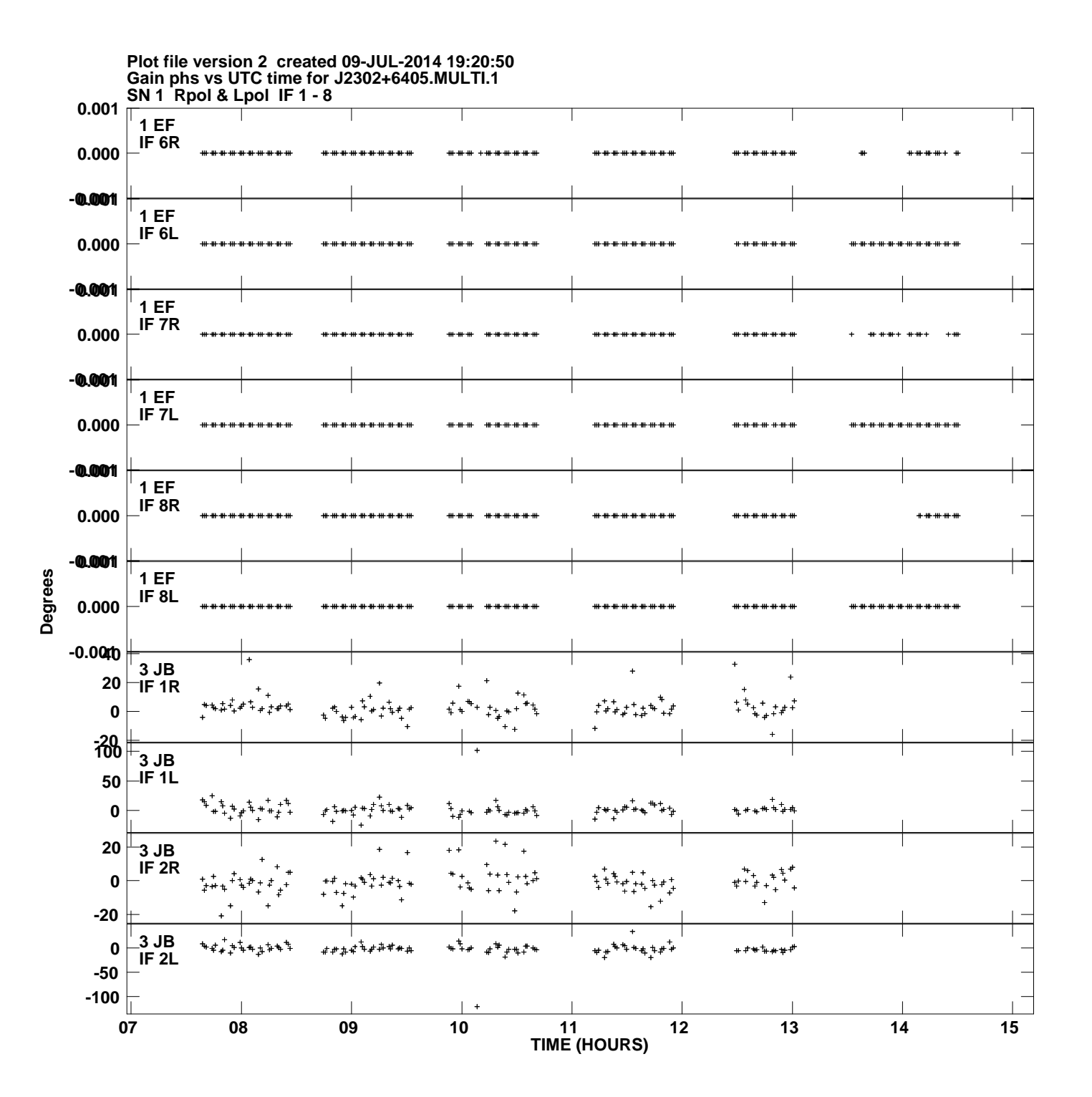

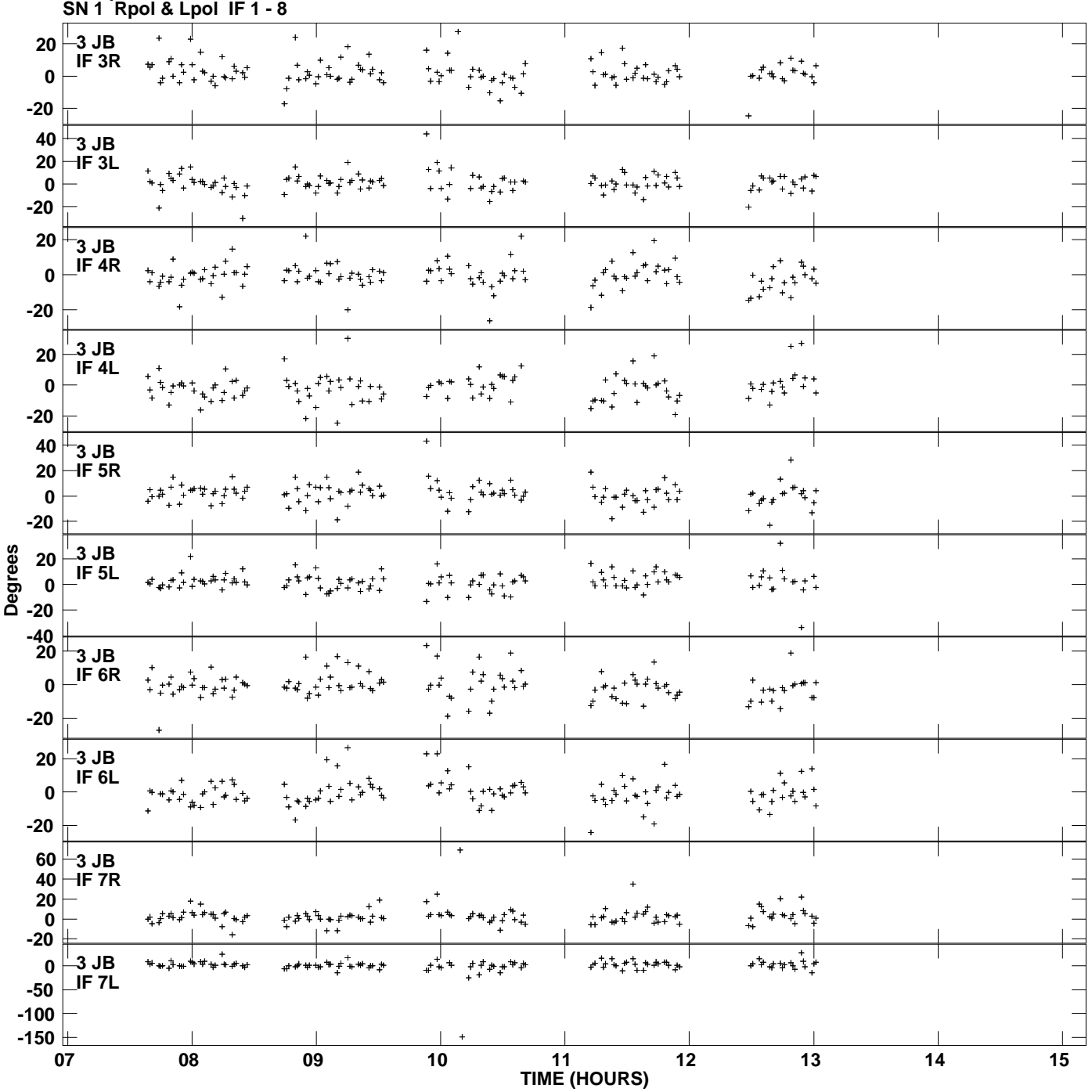

**Gain phs vs UTC time for J2302+6405.MULTI.1 Plot file version 3 created 09-JUL-2014 19:20:50**

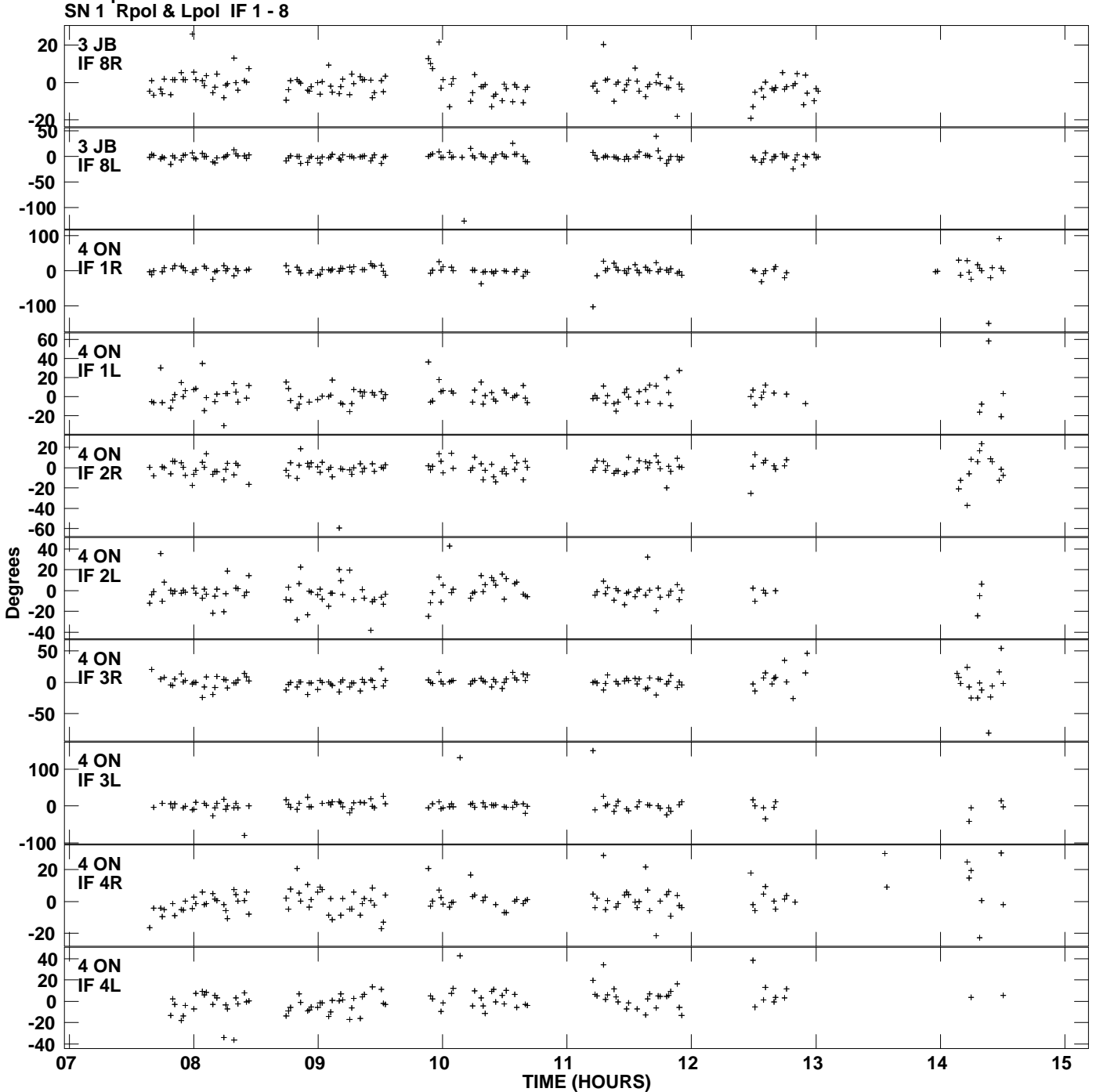

**Gain phs vs UTC time for J2302+6405.MULTI.1 Plot file version 4 created 09-JUL-2014 19:20:50**

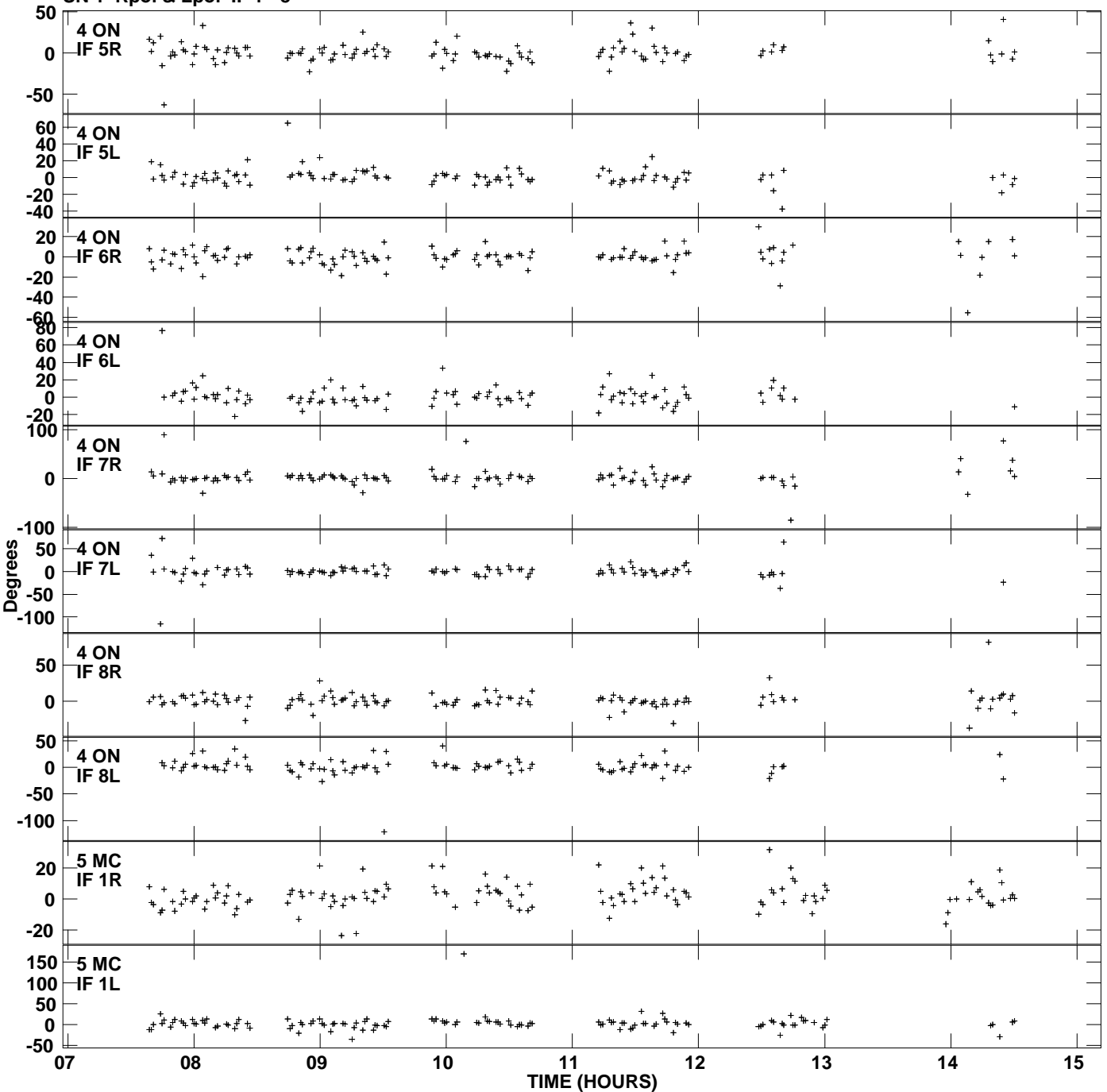

**Gain phs vs UTC time for J2302+6405.MULTI.1 SN 1 Rpol & Lpol IF 1 - 8 Plot file version 5 created 09-JUL-2014 19:20:50**

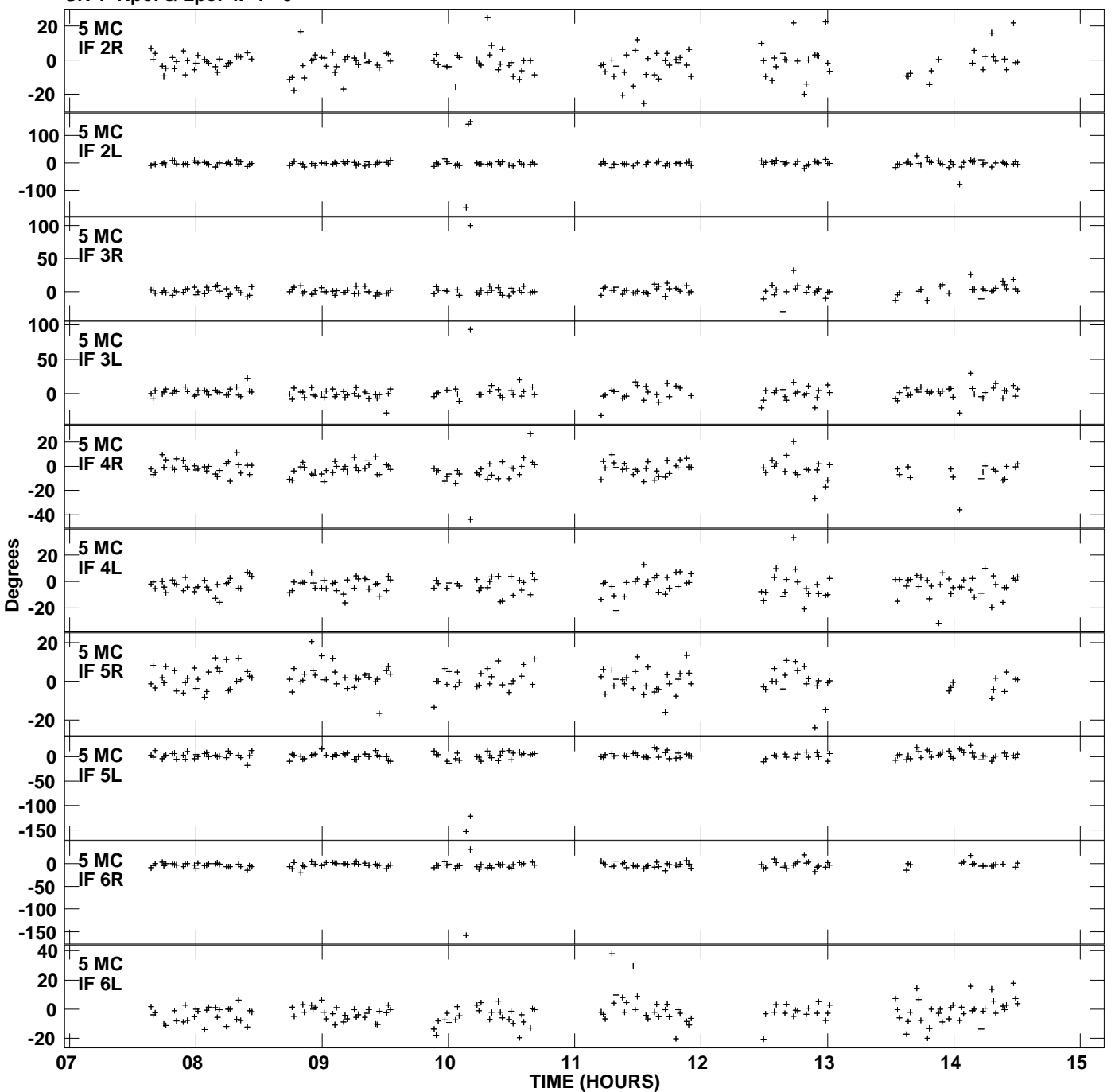

**Gain phs vs UTC time for J2302+6405.MULTI.1 SN 1 Rpol & Lpol IF 1 - 8 Plot file version 6 created 09-JUL-2014 19:20:50**

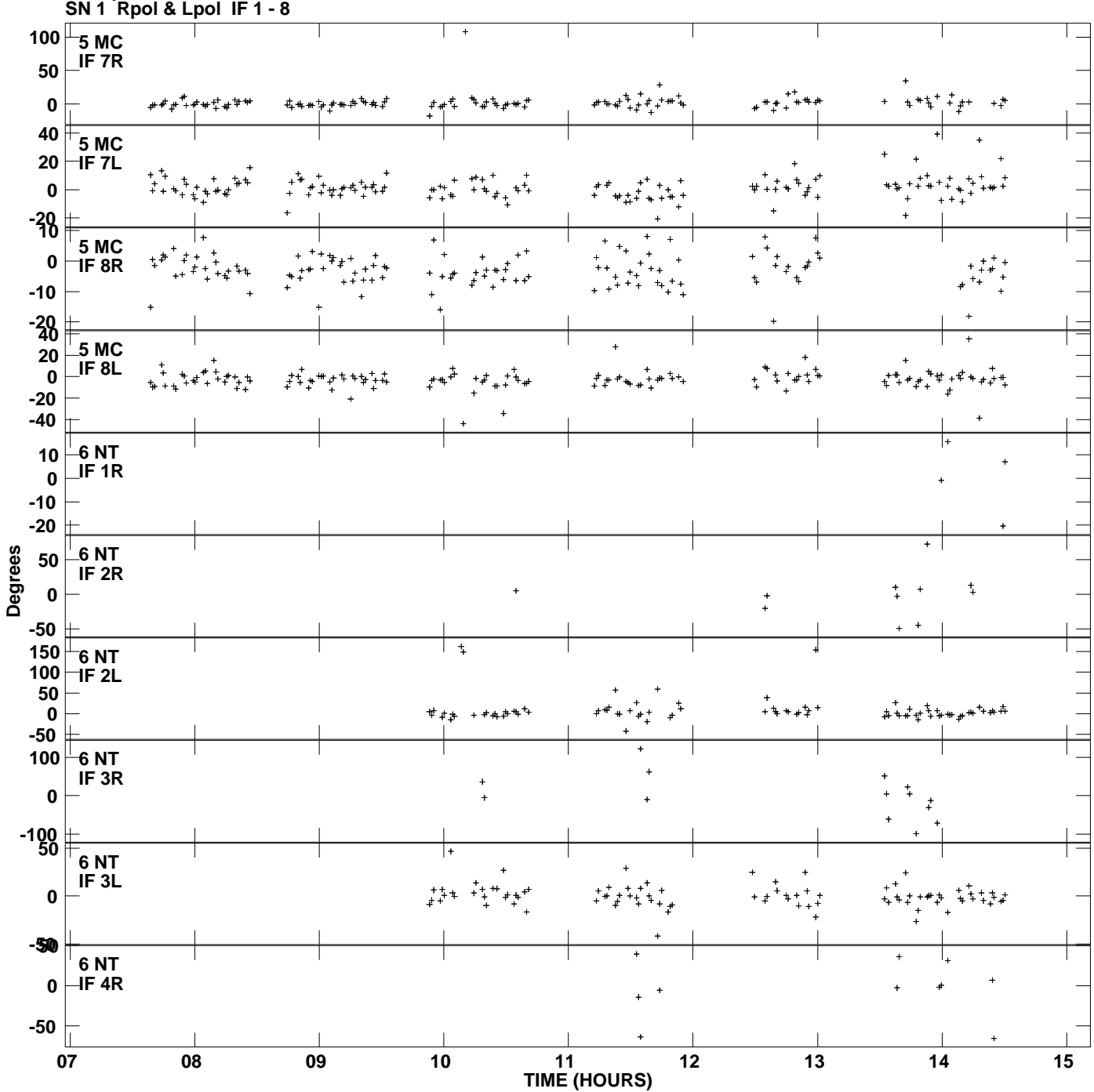

**Gain phs vs UTC time for J2302+6405.MULTI.1 Plot file version 7 created 09-JUL-2014 19:20:50**

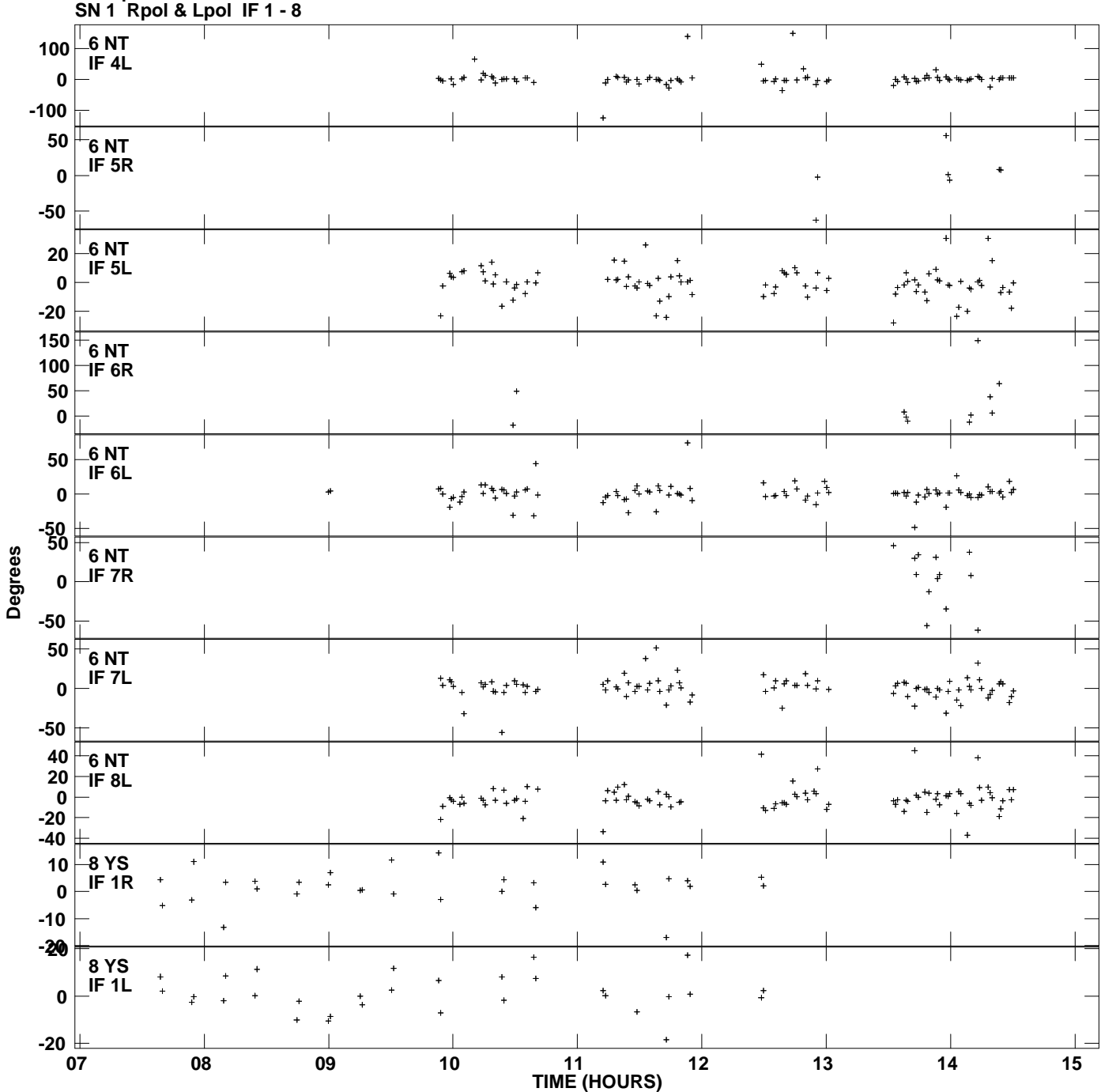

**Gain phs vs UTC time for J2302+6405.MULTI.1 Plot file version 8 created 09-JUL-2014 19:20:50**

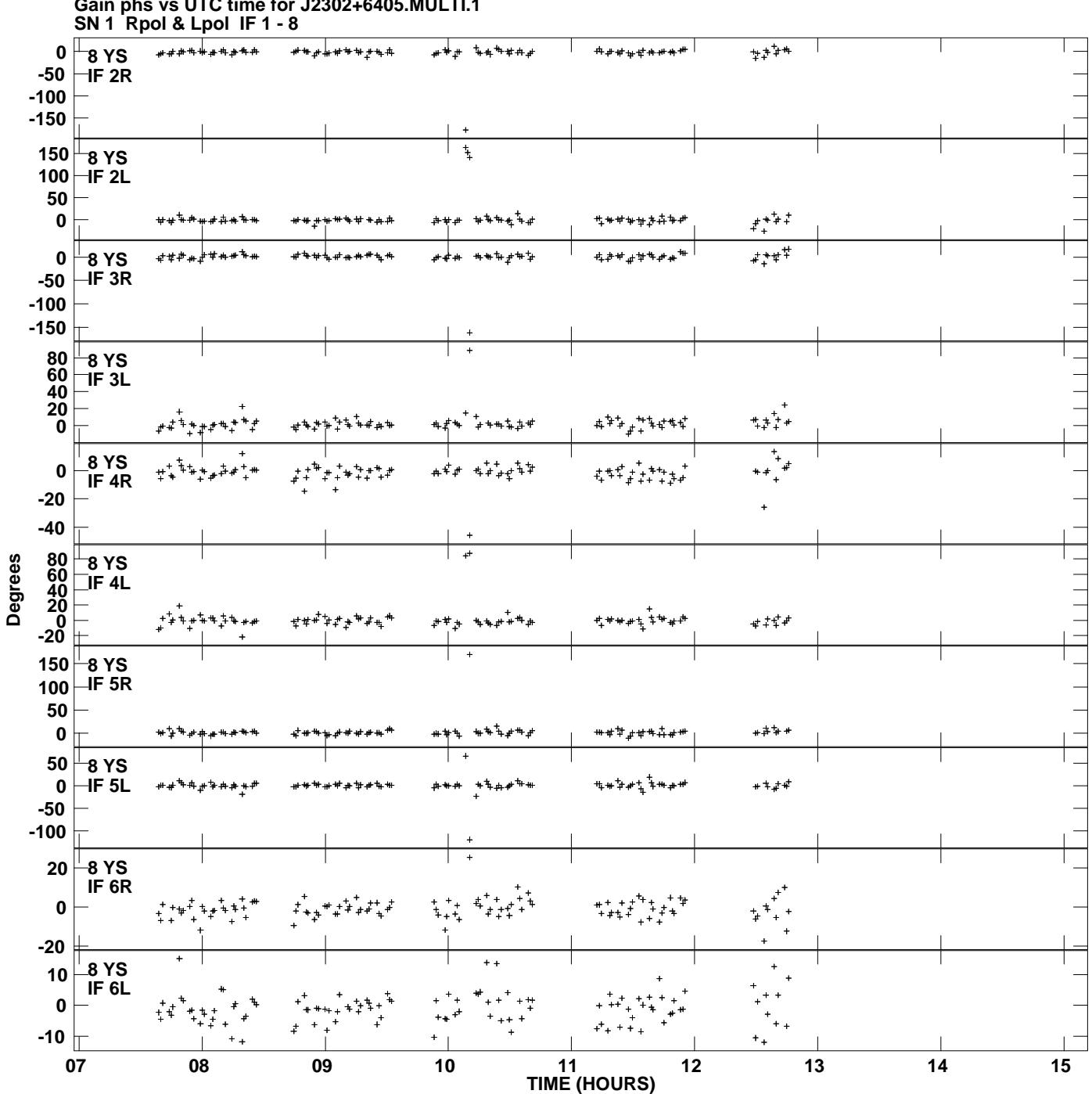

**Gain phs vs UTC time for J2302+6405.MULTI.1 Plot file version 9 created 09-JUL-2014 19:20:50**

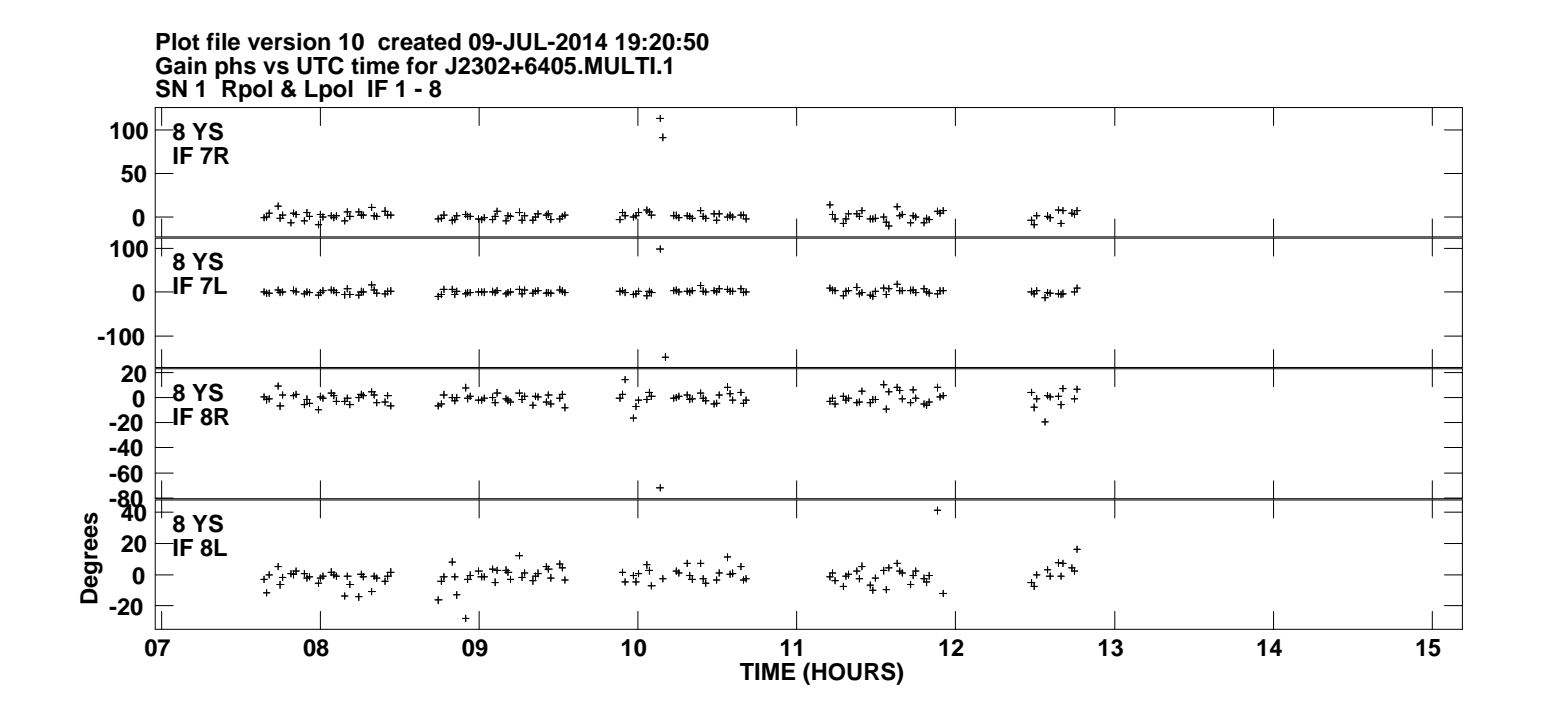